## download forms 2 xml utility

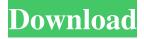

Introduction When you create or convert a DBMS Access object, you use the Export and Import data conversion tools. Although the conversion tools can be used to access data stored in your databases, you can also use them to create a format called XML, which your Java,.NET, or C++ applications can understand. The SQL commands that the Export and Import data conversion tools generate are similar to the XML commands that you use in these applications. When you use the XML Export command, you write a file in XML format. When you use the XML Import command, you read a file in XML format and use the XML commands to access the data in the file. Oracle forms data are represented in another format called XML for Java and XML for.NET. Forms2XML is a utility that can be used to convert a file created by the Oracle forms XML export command into the XML format supported by XML-Java and XML-dotNet. This utility can also be used to convert a file created by the Oracle forms XML import command into the Oracle forms XML format. Overview of Forms2XML Utility Download and Install You can download Forms2XML from the Oracle site. To install it, run the installer either from the Forms2XML folder in the Oracle8i Forms Developer folder, or from the Forms2XML in the SQL\*Plus folder. For Oracle9i and later, Forms2XML is available as an addition to the Oracle9i Oracle Developer Suite. The setup process includes downloading and installing the Forms2XML utility from the Oracle site and the XML Oracle XML Developer Kit (XDOM) from the Oracle site. Oracle9i XML Developer Kit XDOM Upgrade You can run the Forms2XML installer from the Forms2XML folder in the Oracle9i Oracle Developer Suite (XDOM, Forms2XML and XDOM). Running from the Forms2XML folder, you can upgrade the XML Developer Kit, which is used by the Forms2XML utility. For more information on running the Forms2XML from Forms2XML folder, see Check if Forms2XML is installed or not (XDOM Package). Run the Forms2XML Utility To run the Oracle Forms to XML conversion tool, Forms2XML, you use the commands in the bin folder of your Forms development environment (9 and later, 9i or later, or Oracle Express Edition). The Forms2XML utility can generate and import an

1/2

FORMS2XML UTILITY DOWNLOAD Aug 10, 2013 Here is a tutorial on how to export an Oracle Forms XML file using the Forms2XML utility. Category:Oracle software Couples most at risk of divorce might be those who share an intellectual property While the majority of couples in long-term relationships seek to make their unions work, some do not, and for those who divorce, a new study shows that divorce 570a42141b

kuka sim pro 2.0 key

Wilcom Embroidery Studio E2 Dongle Crack Torrent

Navgear Gp-43 Software Download Kostenlos

Fifa 09 Registration Code Keygen Pc 23

Left 4 Dead 2 Iron Sights Mod

pony creator deviantart full version

keygenxforceparaAutoCADMEP201964bits

Como Descargar Videos Zoofiliaorg

x-force keygen autocad 2008 download

Cad Tqs 32-bits Torrent

free download of duke nukem 3d full 17

Aktivasi windows 7 build 7601

sabita vabi bangla pdf 45

adobe photoshop cs6 extended crack only download

[FULL] crack remouse standard 3.4.1 1 241

Download Activator Kj.120829.exe

Torrent Pro Landscape Version 18

Call Of Duty Black OPS [English][ONLINE][RevOps] License Key

DwgConvert 7.0.A.01

Life Works And Writings Of Jose Rizal Pdf Download -- 1

2/2